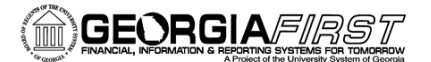

People**S**oft

## V9.2 ACH Payment Notifications *From* Email Account

As part of the PeopleSoft v9.2 upgrade, Institutions will have the ability to e-mail a payment advice for electronic payments to suppliers. If your institution wishes to use this new functionality, it is recommended that you set up a *FROM***:** e-mail address that suppliers can reply back to with any questions. If you wish to test this during the AP UAT, please work with the appropriate group at your institutions to create this email account. ITS will provide instructions on how to populate and test this during UAT.

It is recommended that you set it up to a team/group Email address. For example, [APSupport@usg.edu](mailto:APSupport@usg.edu) and have multiple people receive the email responses.

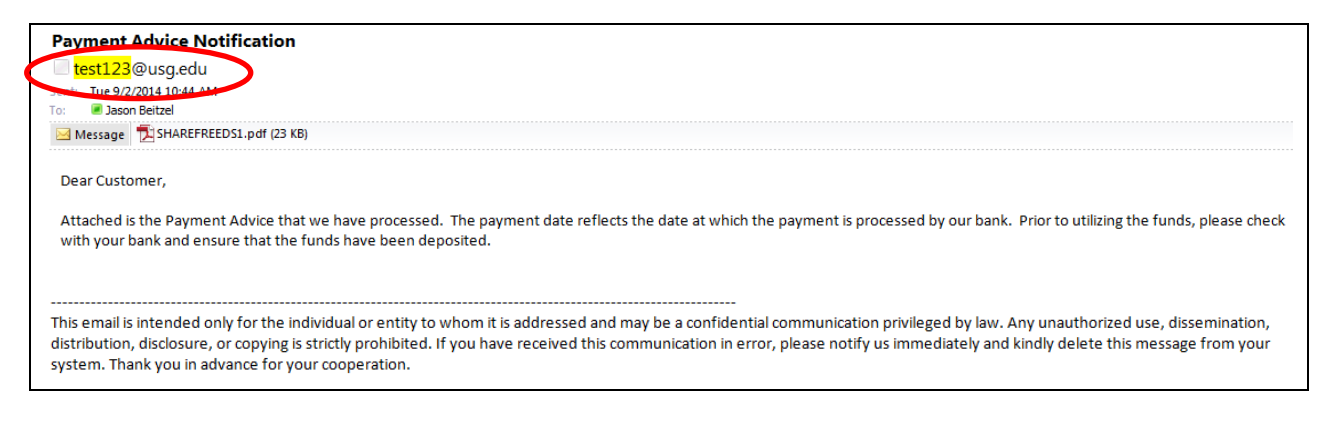

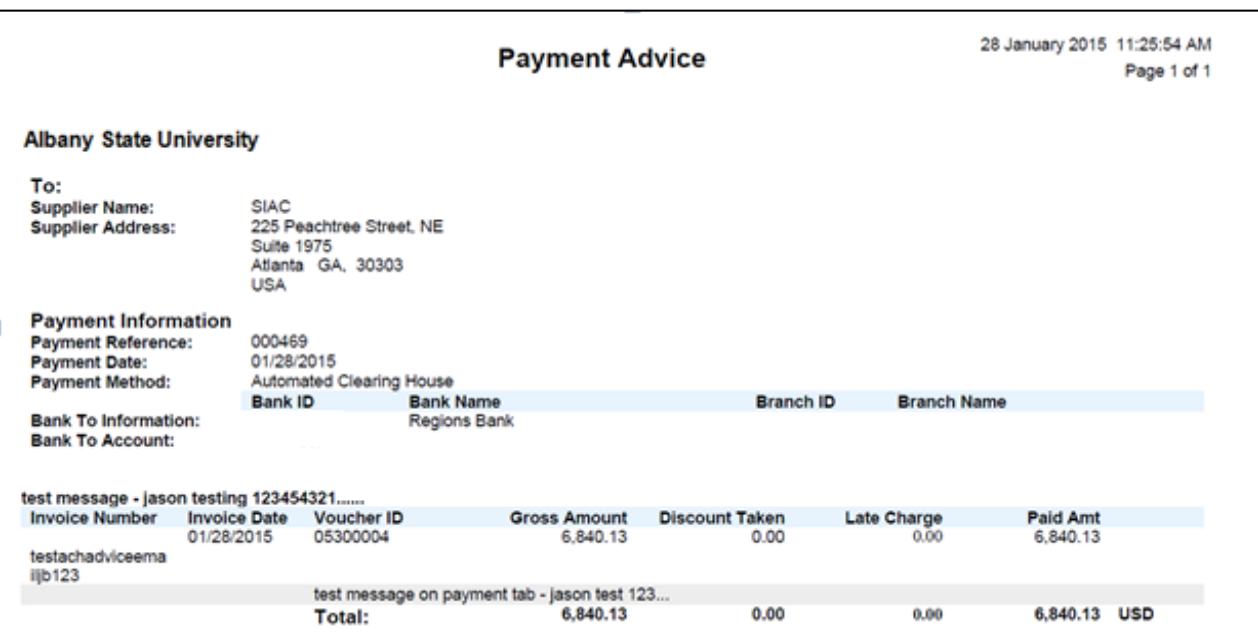